# **BEFORE THE PUBLIC UTILTIY COMMISSION**

# **OF OREGON**

UM 1893

In the Matter of

PUBLIC UTILITY COMMISSION OF OREGON

Investigation into the Methodology and Process for Developing Avoided Costs Used in Energy Efficiency Cost-Effectiveness Test

## STAFF REQUESTS COMMENT FROM INTERSTED PARTIES

Staff of the Public Utility Commission of Oregon (OPUC Staff or Staff) seeks input from stakeholders on proposed changes to data collection workbooks used by Energy Trust of Oregon (Energy Trust) for energy efficiency avoided cost calculations. On June 25, 2020 OPUC Staff requested suggestions for topics that may lead to modifications to the data collection workbooks. Staff received one response from Northwest Natural with some suggestions for clarity and efficiency in the natural gas workbook. Staff worked with Energy Trust to implement these suggestions where appropriate in a draft version of a new workbook. Staff has summarized these points below, with the locations of relevant changes.

Staff requests that stakeholders review these changes and provide any comments by July 29, 2020.

Please submit comments to the Commission's Filing Center at puc. filingcenter@state.or.us. If you prefer not to comment on a particular question, please respond that you are choosing not to take a position on that issue at this time.

Dated this 17th day of July 2020, Salem, Oregon.

/s/ Anna Kim Anna Kim Senior Utility Analyst

# **Proposed modifications to natural gas data collection workbook for energy efficiency avoided costs**

As a reminder, sheets 1a-6a are the forms for alternate, additional submissions that are copies of the main form found in sheets 1-6.

# **Real vs. Nominal**

Northwest Natural notes that some of the table columns were improperly labeled, assuming real dollars even though the form gives the option to use real or nominal. Staff agrees. Corrections were added to the workbook to properly reflect real vs. nominal dollars in the following locations:

Sheet "2) Commodity & Transport – IRP" - CELL A7 Sheet "3) Environ. Compliance – IRP" – CELLS C9 and E9 Sheet "4) Infrastruct. Capacity – IRP" – CELLS C10, D10, and E10 Sheet "5) Risk Reduction – IRP" – CELL C9 Corresponding alternate submission sheets 2a, 3a, 4a, 5a

# **End Use Profiles**

Northwest Natural proposes re-wording "End Use Load Profiles" to "End Use Savings Profiles" to distinguish the fact that a reduction in load may not be equivalent to acquiring savings. Staff agrees that there is a distinction to be made. Further, Staff will accept submissions derived from either loads or savings, and opted to rename "End Use Load Profiles" to "End Use Profiles" in the following locations:

Sheet "6) End Use Load Profiles – IRP" has been changed to "6) End Use Profiles – IRP" Sheet "6) End Use Profiles – IRP" – CELL B7 Corresponding alternate submission sheet 6a

# **System Peak Coincident Factors**

Northwest Natural notes that it does not use system peak coincident factors for its calculations and suggests removal if these factors are not in use. Staff clarifies that this can be used by other utilities. The workbook has been updated to reflect that these numbers are optional in the following location:

Sheet "1) Global Inputs – IRP" - CELLS B17 and B19 Corresponding alternate submission sheet 1a

# **Inflation Rate**

Northwest Natural asked for clarification on whether Energy Trust uses inflation rates from individual utilities. Currently, this is the case and consequently no changes have been made regarding inflation in the workbooks.

# **Instructions**

The instructions sheet has been updated to reflect the relevant above changes as well as other minor clarifications.

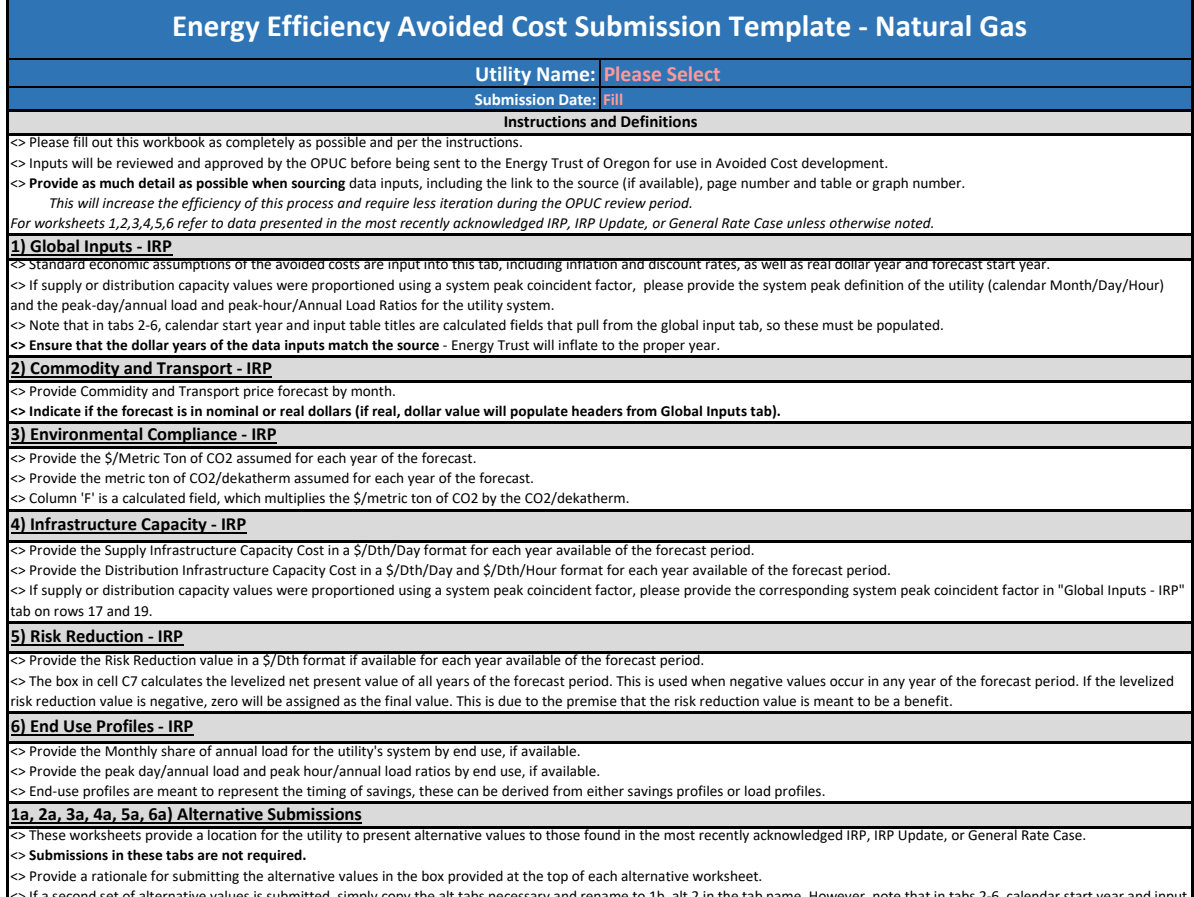

<> Provide a rationale for submitting the alternative values in the box provided at the top of each alternative worksheet.<br><> If a second set of alternative values is submitted, simply copy the alt tabs necessary and rena

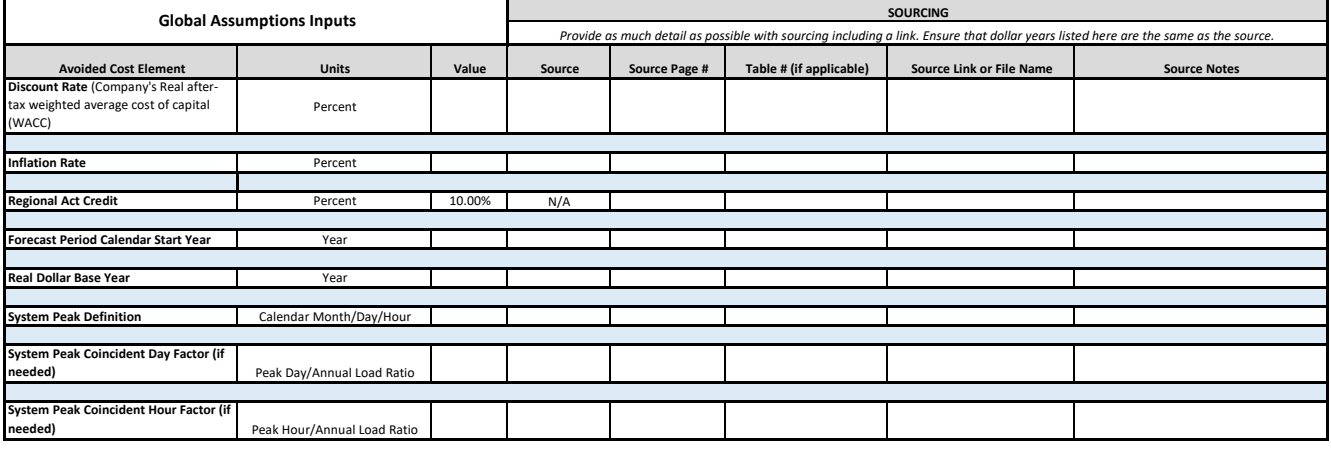

# **Commodity Price Inputs**

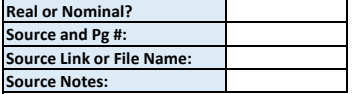

## **Gas Commodity and Transportation/Storage Costs - (\$/Dth)**

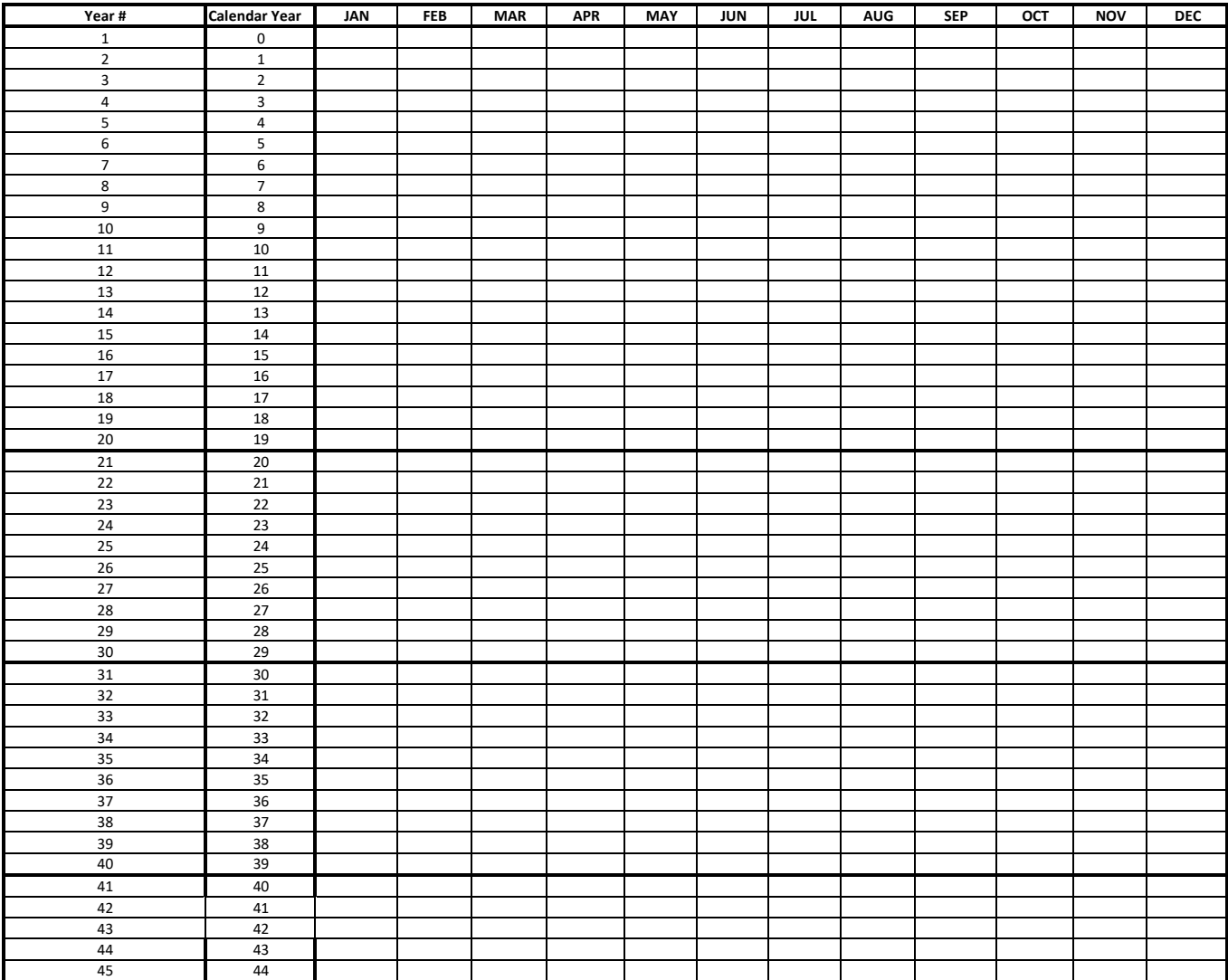

# **Environmental Compliance Cost Inputs**

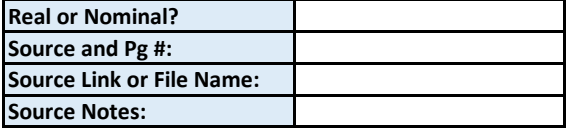

# **Environmental Compliance Cost**

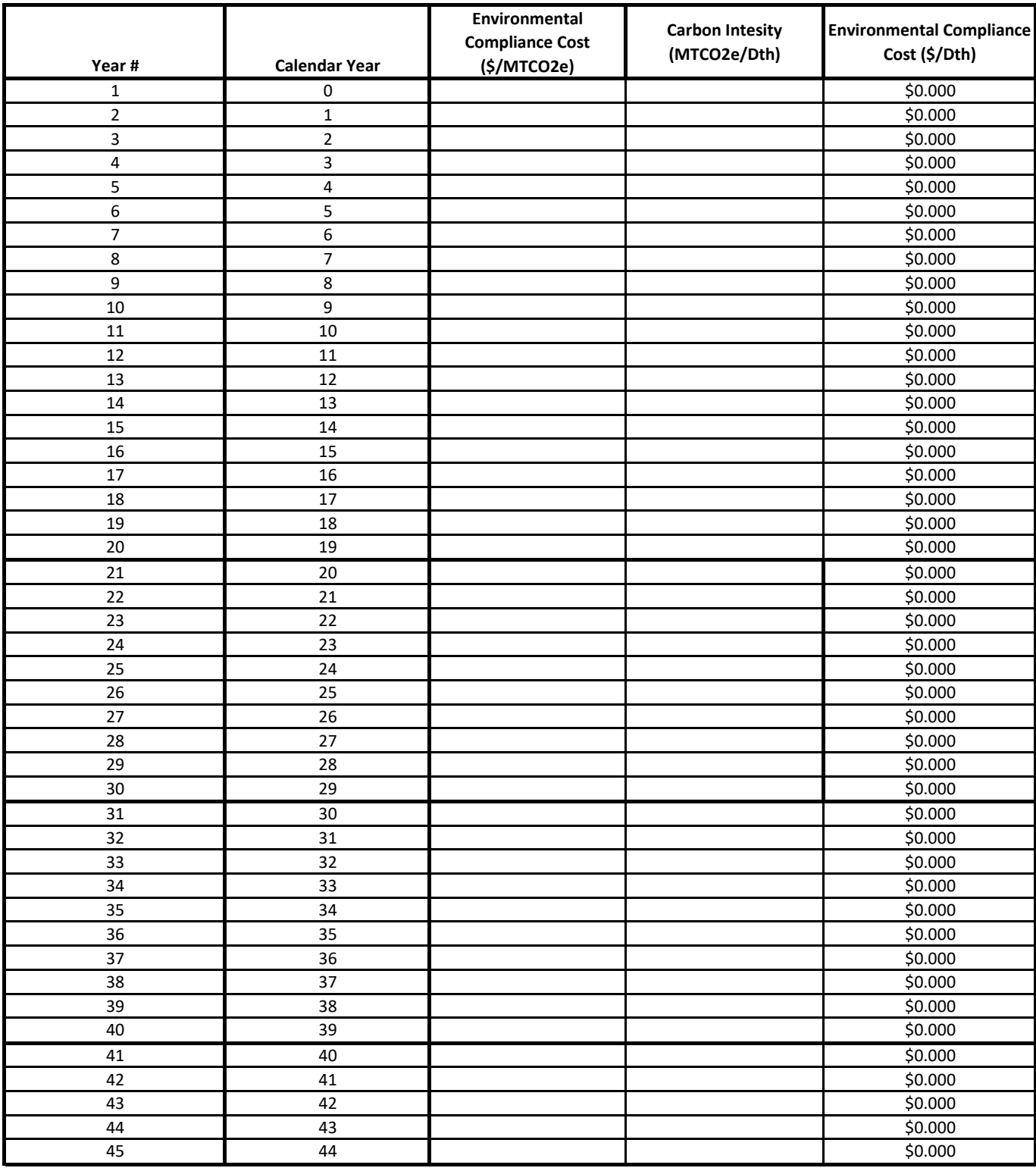

# **Infrastructure Capacity Cost Inputs**

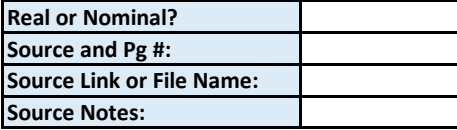

# **Infrastructure Capacity Costs**

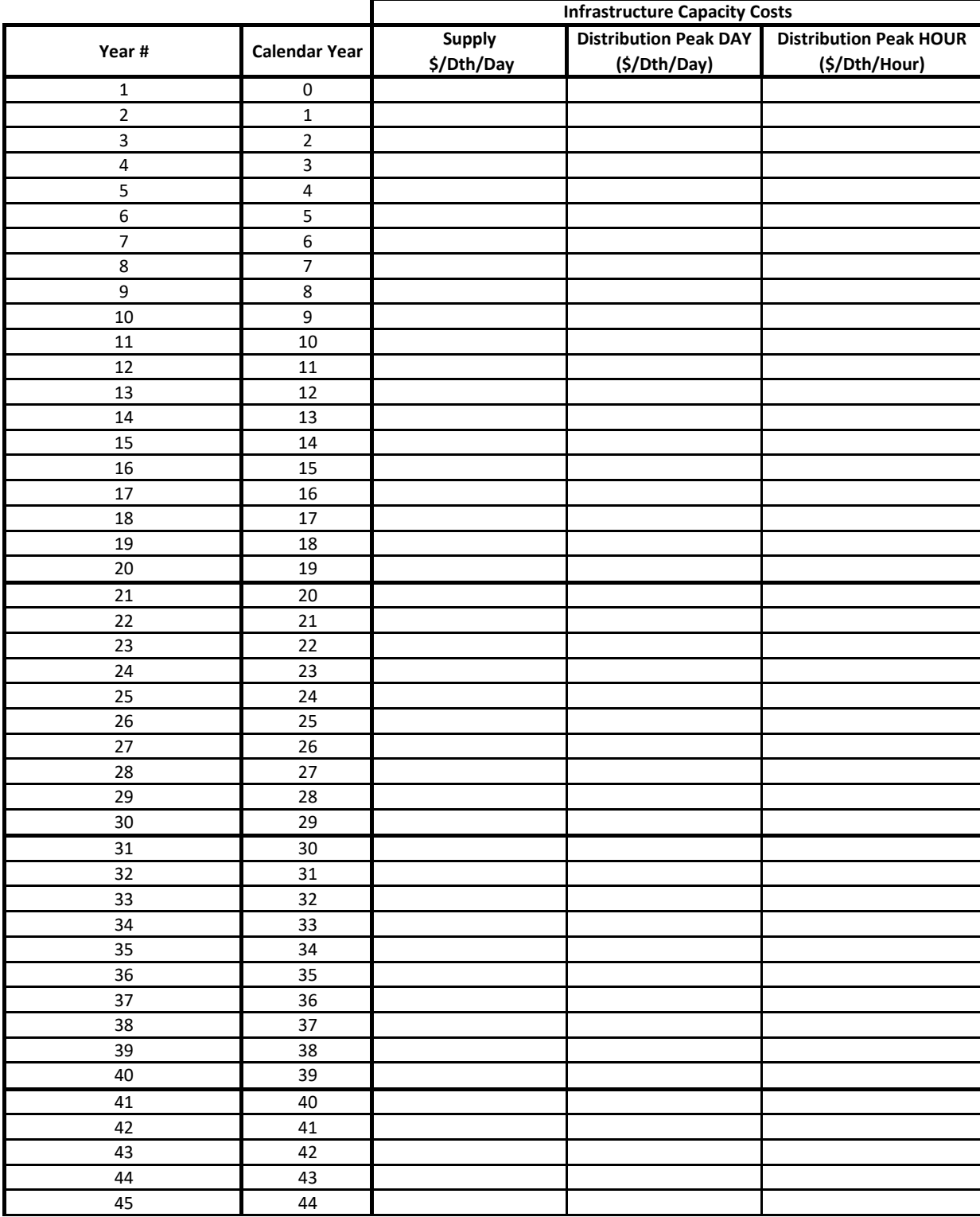

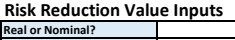

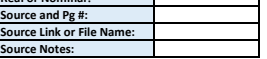

Risk Reduction Value No Data Entered = Levelized Risk Reduction Value (for use when negative values occur in any years of the forecast period). If this value is negative, then zero will be assigned as the final value.

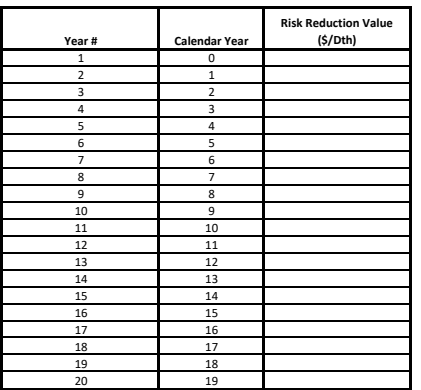

## **End Use Profiles & Peak Day/Hour Ratios**

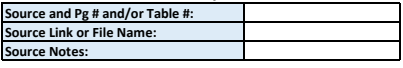

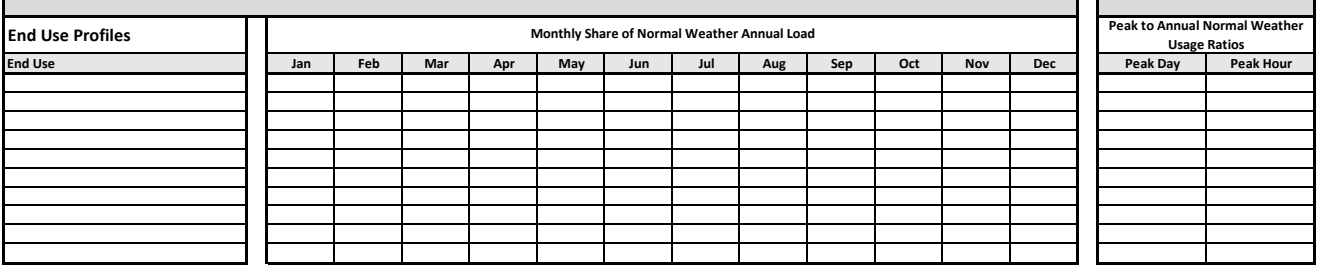

Notes:<br>Energy Trust will work with Utility and OPUC Staff to determine the most appropriate load or savings profiles and peak factors to use, whether that is utility specific values or Northwest Power and Conservation Coun

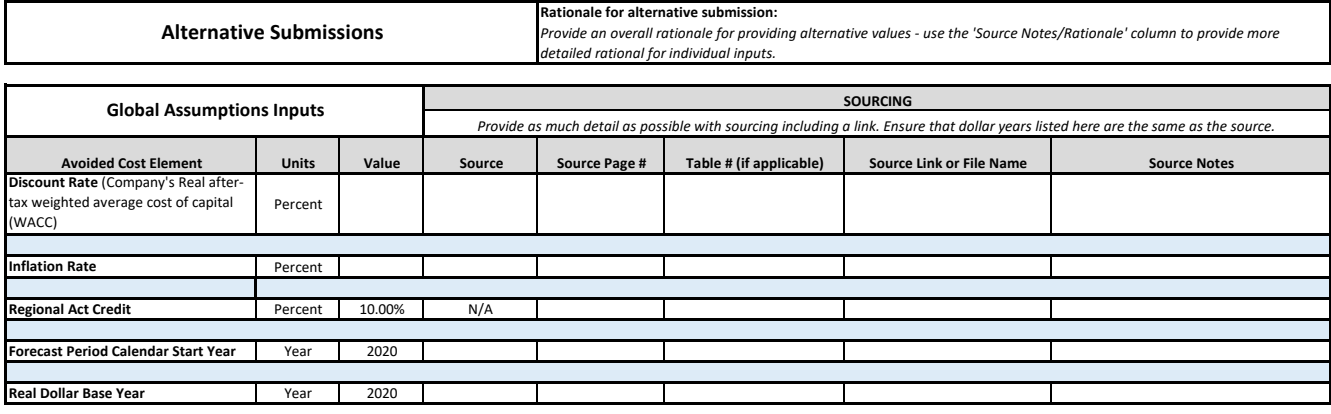

## **Commodity Price Inputs**

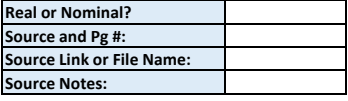

## **Gas Commodity and Transportation/Storage Costs (\$/Dth)**

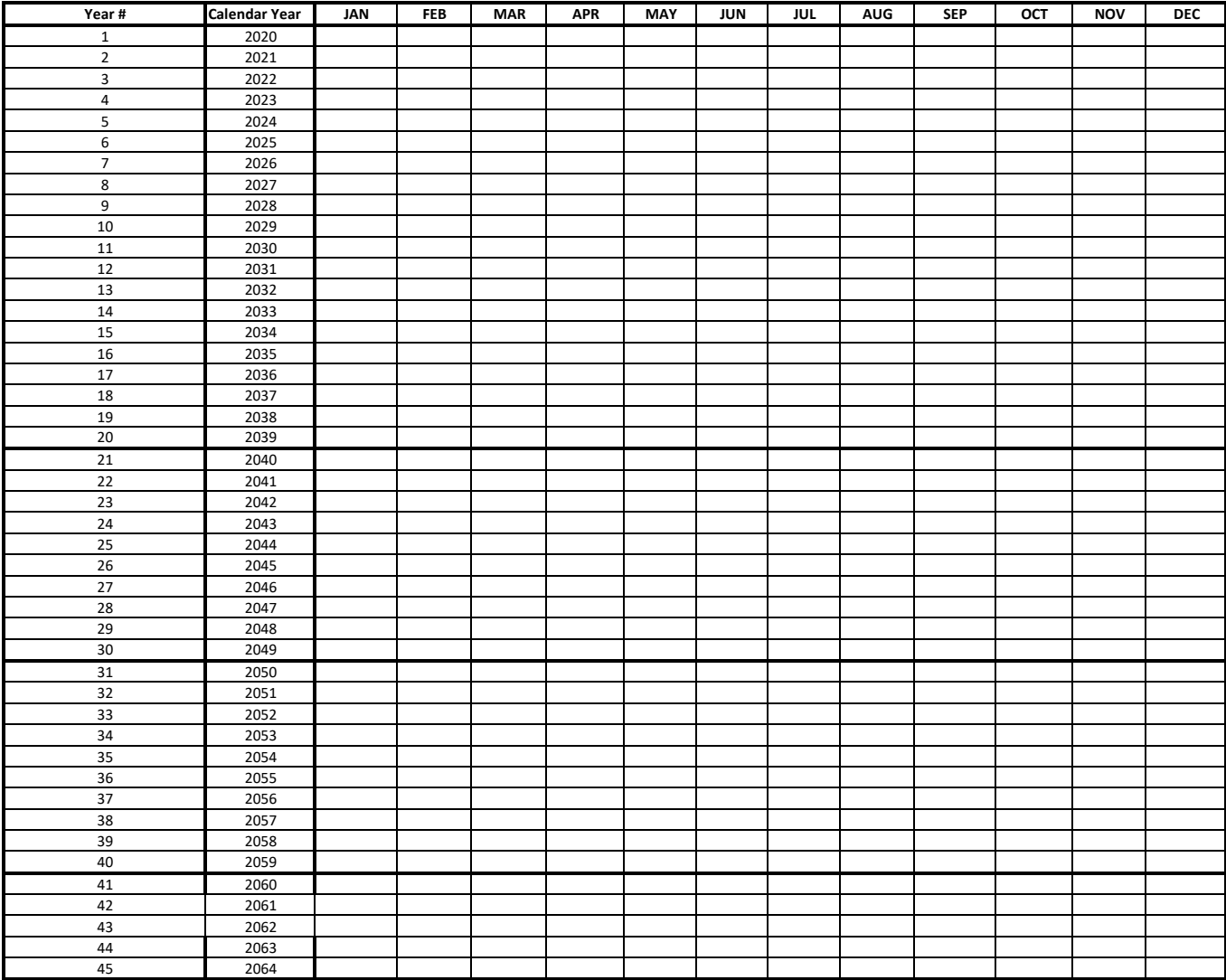

#### **Rationale for alternative submission:**

*Provide an overall rationale for providing alternative values using this box*

## **Environmental Compliance Cost Inputs**

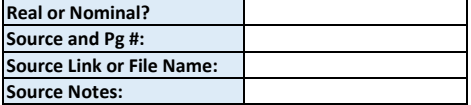

## **Environmental Compliance Cost**

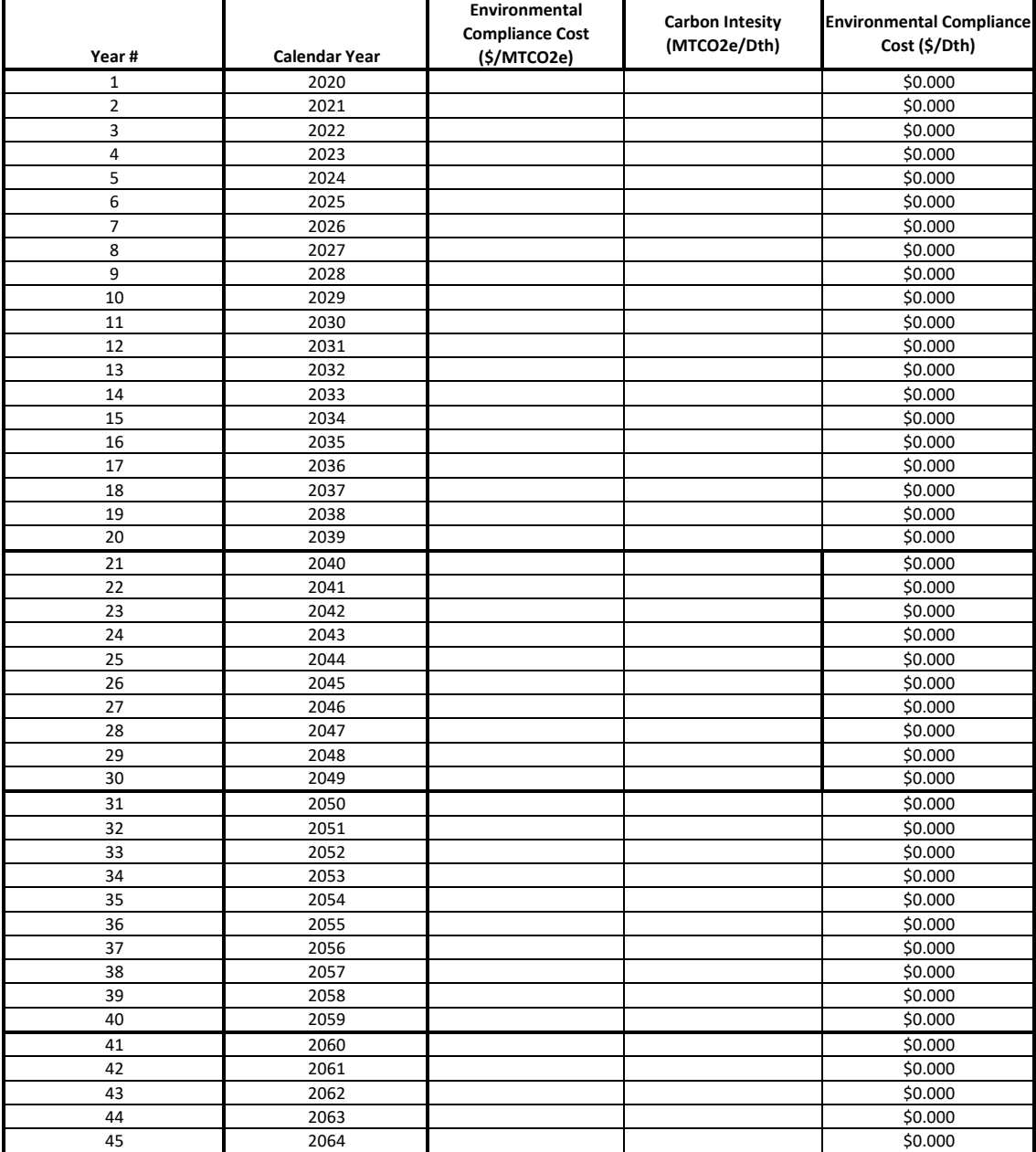

## **Rationale for alternative submission:**

*Provide an overall rationale for providing alternative values using this box*

# **Infrastructure Capacity Cost Inputs**

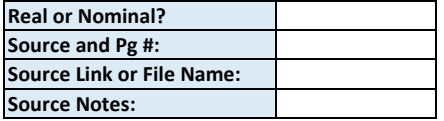

# **Infrastructure Capacity Costs**

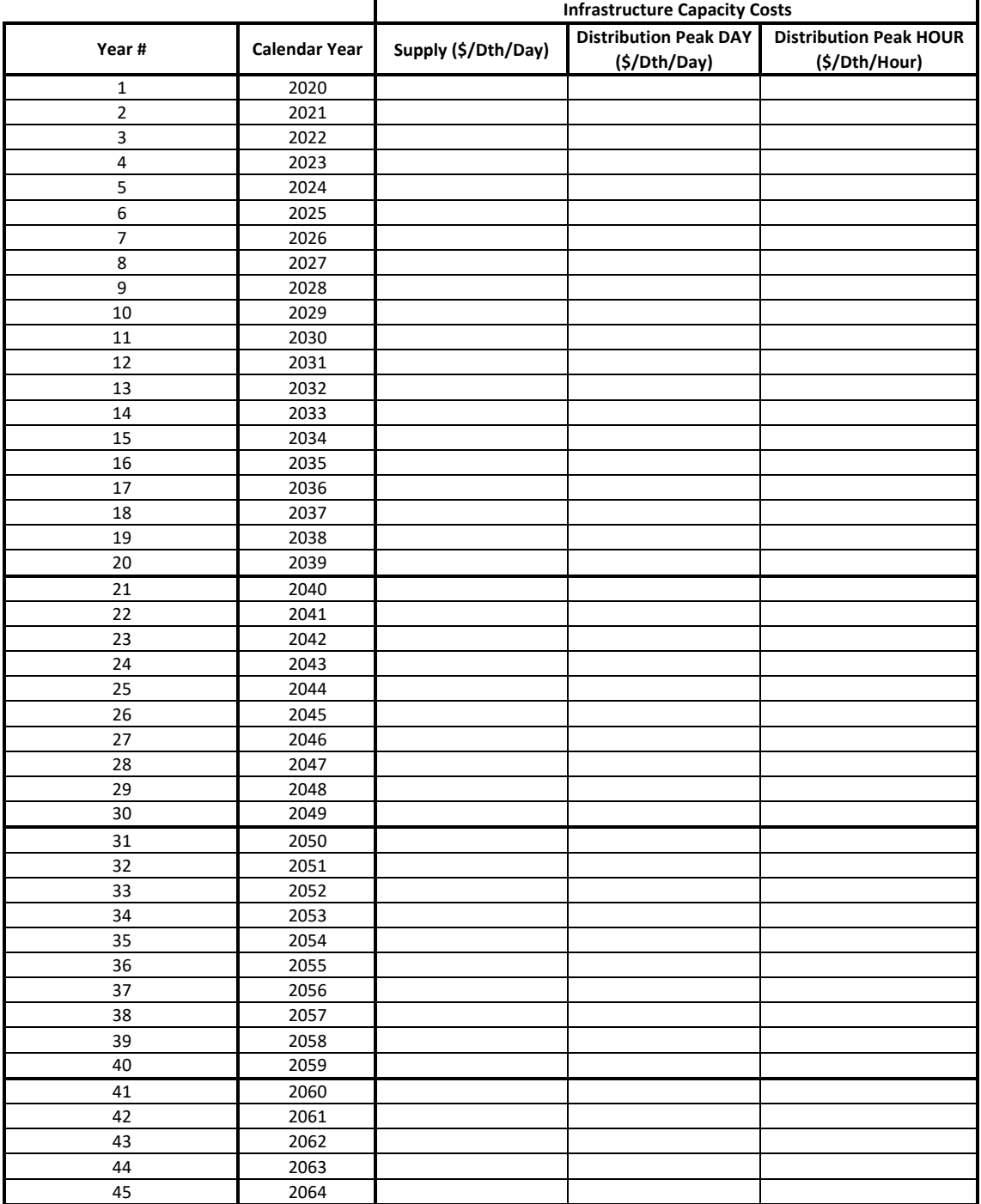

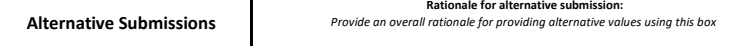

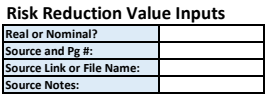

Risk Reduction Value Mo Data Entered = Levelized Risk Reduction Value (for use when negative values occur in any years of the forecast period). If this value is negative, then zero will be assigned as the final value.

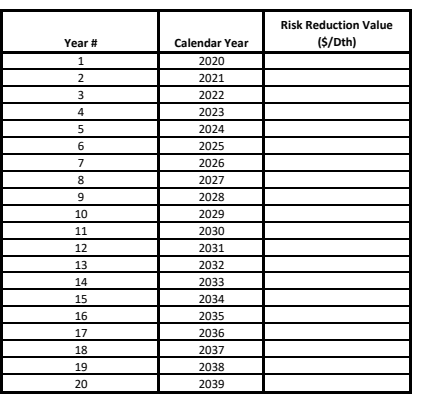

**Alternative Submissions**

**Rationale for alternative submission:**  *Provide an overall rationale for providing alternative values using this box*

**End Use Profiles & Peak Day/Hour Ratios Source and Pg # and/or Table #: Source Link or File Name: Source Notes:**

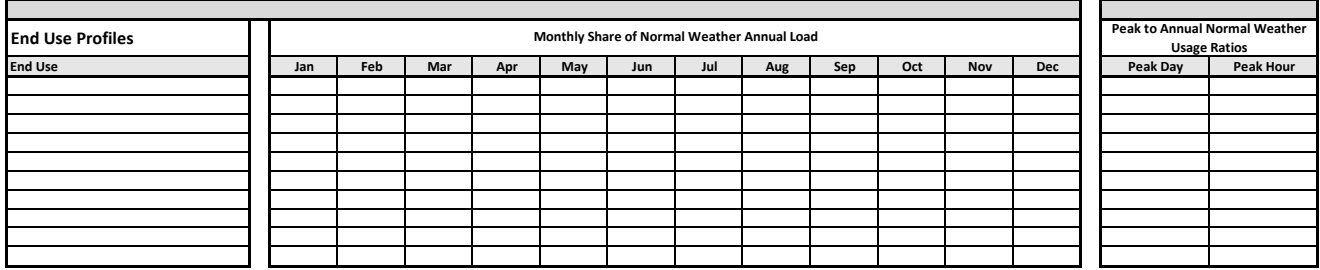

Notes:<br>Energy Trust will work with Utility and OPUC Staff to determine the most appropriate load or savings profiles and peak factors to use, whether that is utility specific values or Northwest Power and Conservation Coun proxies. In order for utility-specific values to be used, utility staff must review the methodology they used to develop the values with OPUC Staff.